# MIGRACION OFFICE 2003-2010 **DESCRIPCIÓN**

Microsoft Office 2010 es un conjunto de aplicaciones informáticas tanto para empresas como para usuarios para la elaboración de documentos propios.

En este curso nos vamos a centrar en el estudio de las novedades de todo el paquete Office 2010 respecto a la versión de Office 2003. El Objetivo principal de este curso es familiarizar al usuario con el nuevo entorno de Microsoft Office 2010 de una manera rápida y eficaz.

## **OBJETIVOS**

Microsoft Word 2003 - 2010

- Conocer la nueva imagen de Word 2010 - Conocer y manejar la cinta de opciones - Conocer el nuevo menú archivo y los nuevos formatos de archivo - Aplicar el modo documento protegido - Conocer las nuevas opciones de formato y de pegado - Conocer el panel de navegación - Aprender a crear documentos PDF y XPS - Dominar las novedades en trabajo con tablas - Conocer las novedades en trabajo con imágenes

#### Microsoft Excel 2003 - 2010

- Conocer la nueva imagen de Excel 2010 - Conocer y manejar la cinta de opciones - Conocer el nuevo menú archivo y los nuevos formatos de archivo - Aplicar el nuevo modo de documento protegido - Aprender las novedades en la creación de hojas de cálculo - Conocer las novedades en los formatos condicionales - Aprender las novedades en la creación de tablas dinámicas - Conocer los nuevos gráficos Sparklines

#### Microsoft PowerPoint 2003 - 2010

- Conocer la nueva imagen de PowerPoint 2010 - Dominar el manejo la cinta de opciones - Conocer el nuevo menú archivo y los nuevos formatos de archivo - Aprender las novedades en creación de presentaciones - Conocer las novedades en plantillas - Aplicar los nuevos efectos de gráficos - Dominar los nuevos efectos de relleno - Conocer y aplicar las novedades en animaciones y transiciones

#### Microsoft Outlook 2003 - 2010

- Conocer la nueva imagen de Outlook 2010. - Dominar el manejo la cinta de opciones. - Conocer los nuevos paneles. - Aprender la utilidad de las nuevas opciones de vista por conversaciones e ignorar. - Conocer las novedades en las tareas de Outlook 2010. - Diferenciar y utilizar las novedades en la gestión de la agenda. - Conocer las novedades en los contactos.

#### Microsoft Access 2003 - 2010

- Conocer la nueva imagen de Access 2010. - Conocer y manejar la cinta de opciones. - Diferenciar el nuevo menú archivo y los nuevos formatos de archivo. - Conocer las novedades en creación y gestión de bases de datos. - Aprender y utilizar las novedades en formularios. - Dominar el manejo en las novedades de informes. - Conocer las novedades en la aplicación de reglas de formato condicional.

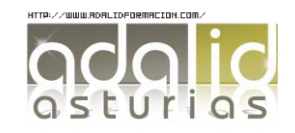

*30 HORAS*

### **CONTENIDOS**

UNIDAD 1: Microsoft Word 2003 - 2010 - Nueva imagen de Word 2010 - La cinta de opciones - Nuevo menú Archivo - Nuevos formatos de archivo - Modo documento protegido - Nuevas opciones de formato - Nuevas opciones de pegado - Panel de tareas Navegación - Creación de documentos PDF y XPS - Tablas: novedades en 2010 - Novedades con imágenes

UNIDAD 2: Microsoft Excel 2003 - 2010 - Nueva imagen de Excel 2010. - La cinta de opciones - Nuevo menú Archivo - Nuevos formatos de archivo - Modo documento protegido - Novedades en la creación de hojas de cálculo - Novedades en la estructura de hojas de cálculo: Formato condicional - Nuevas opciones de tablas dinámicas. - Mini gráficos en Excel: Sparklines.

UNIDAD 3: Microsoft PowerPoint 2003 - 2010 - Nueva imagen de PowerPoint 2010 - La cinta de opciones - Nuevo menú Archivo - Nuevos formatos de archivo - Creación de una presentación - Novedades en plantillas - Nuevos efectos de gráficos - Nuevos efectos de relleno - Novedades en animaciones y transiciones

UNIDAD 4: Microsoft Outlook 2003 - 2010 - Nueva imagen de Outlook 2010 - La cinta de opciones - Paneles - Novedades en la organización y gestión de e-mails - Novedades en las tareas en Outlook 2010 - Novedades en la gestión de la agenda - Novedades en los contactos

UNIDAD 5: Microsoft Access 2003 - 2010 - Nueva imagen de Access 2010 - Novedades en la cinta de opciones - Nuevo menú Archivo - Nuevos formatos de archivo - Novedades en la forma de crear y gestionar bases de datos con Access 2010 - Novedades en formularios. (Paneles de navegación) - Administrador de reglas de formato condicional - Vista presentación y Vista informe - Novedades en los informes profesionales

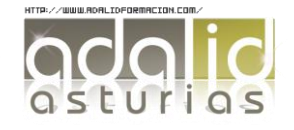